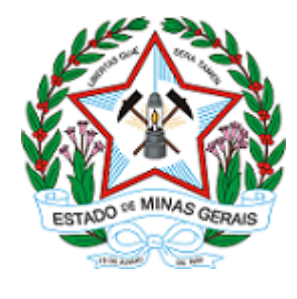

**ESTADO DE MINAS GERAIS INSTITUTO ESTADUAL DE FLORESTAS URFBio Sul - Supervisão**

# **AUTORIZAÇÃO**

# **AUTORIZAÇÃO PARA INTERVENÇÃO AMBIENTAL**

### **Nº DO DOCUMENTO: 2100.01.0044023/2022-26**

O Supervisor Regional da Unidade Regional de Florestas e Biodiversidade Sul, no uso de suas atribuições, com base no inciso I do parágrafo único do art. 38 do Decreto nº 47.892, de 23 de março de 2020, concede ao requerente abaixo relacionado a **AUTORIZAÇÃO PARA INTERVENÇÃO AMBIENTAL** em conformidade com normas ambientais vigentes. Certificado emitido eletronicamente.

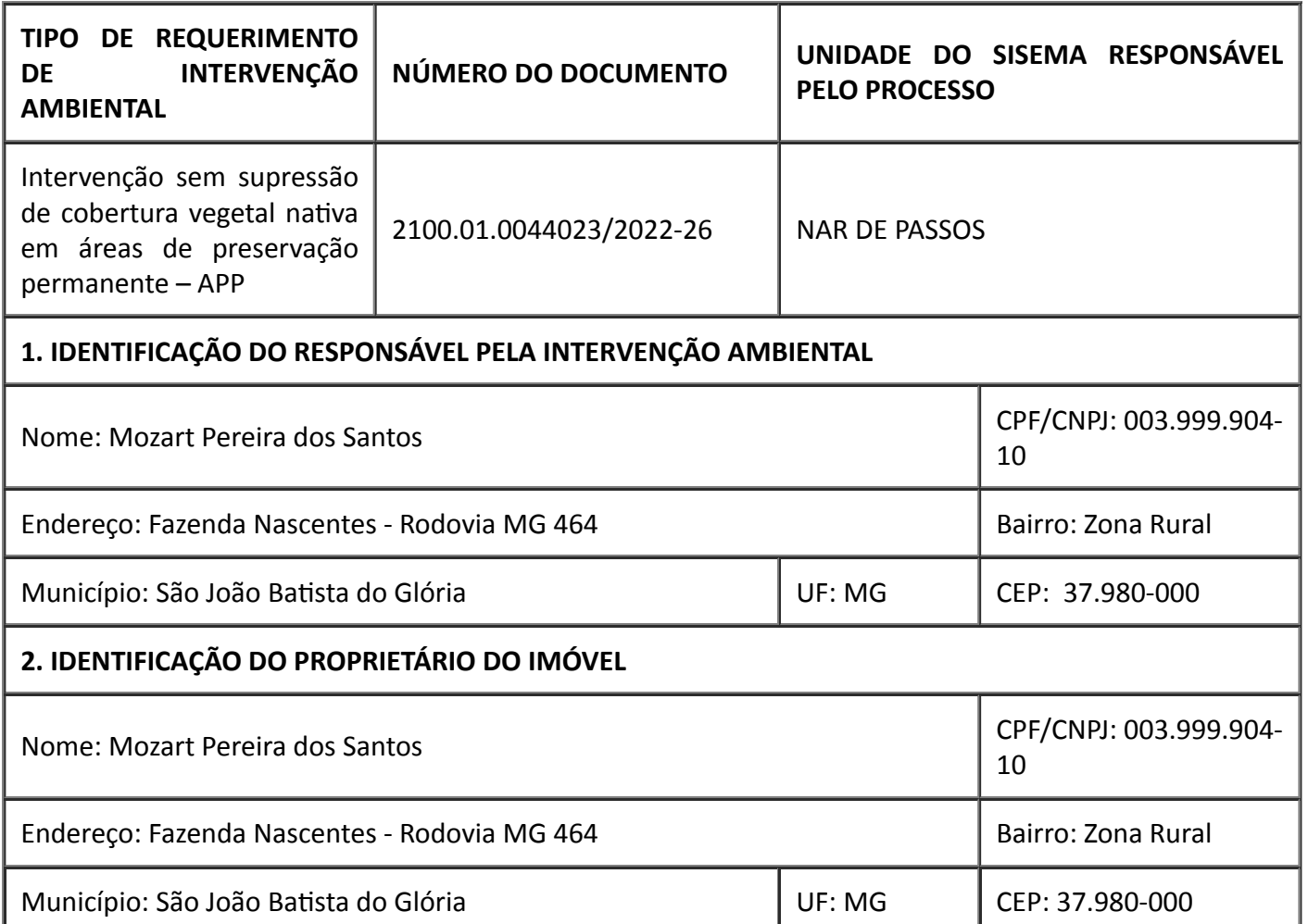

https://www.sei.mg.gov.br/sei/controlador.php?acao=documento\_imprimir\_web&acao\_origem=arvore\_visualizar&id\_documento=73283301&infra… 1/5

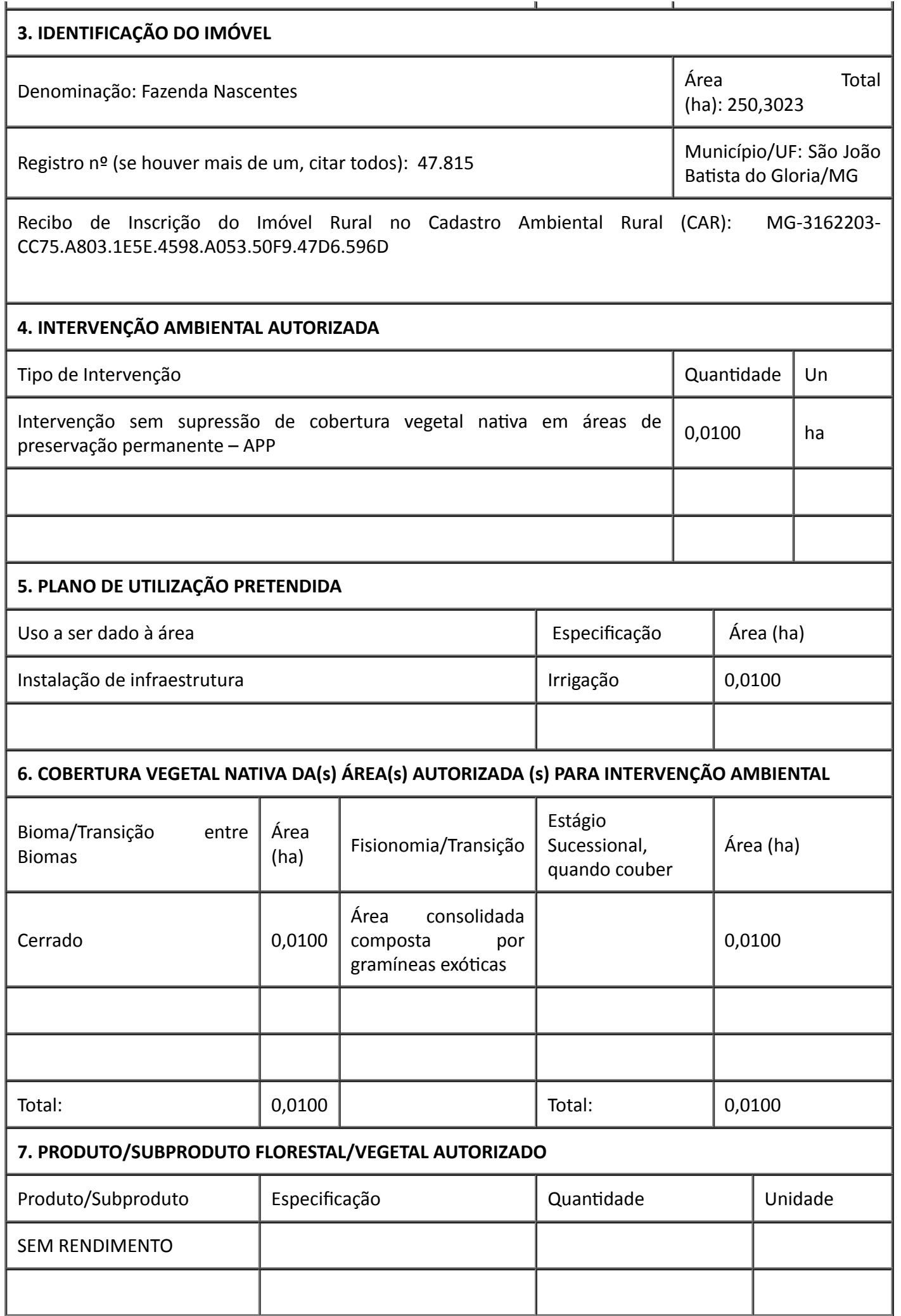

1

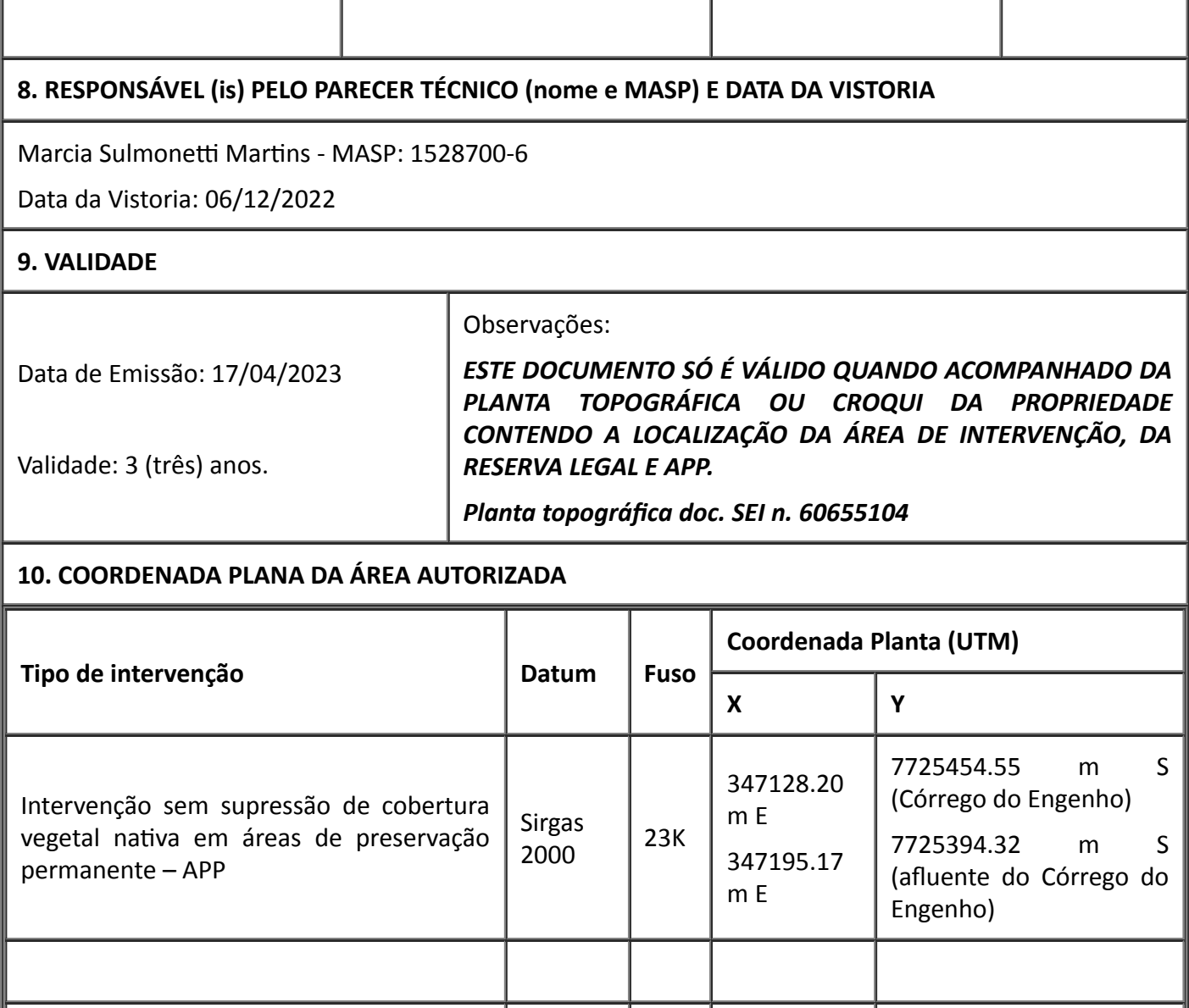

#### **11. MEDIDAS MITIGADORAS E COMPENSATÓRIAS FLORESTAIS (se necessário utilizar folha anexa)**

#### **Medidas mitigadoras:**

- Manutenção periódica nos equipamentos de captação e tubulação para evitar quaisquer danos ao meio ambiente.

#### **Medidas Compensatórias:**

A recuperação de 0,0120 hectares de APP (fora da faixa obrigatória) do Córrego do Engenho, no interior da propriedade. Em síntese, o Projeto de Recuperação de Área Degradada - PRADA (documento SEI nº 53937295), com ART, descreve a metodologia de "*enriquecimento florístico da área"* de APP no Córrego do Engenho. O item 5.1 do documento descreve que a metodologia a ser adotada para tal finalidade é o plantio modelo quinquôncio, com a "*introdução de espécies nativas, através do incentivo à regeneração natural* (...), *com combinação de* (...) *50% de espécies Pioneiras (P), 20% de espécies clímax exigentes a luz (CL) e 20 %de espécies clímax tolerantes a luz (CS)"*, e, para atração de fauna "*deverão ser utilizadas no mínimo 10% de mudas de espécies frutíferas da região".* Além de descrever as espécies florestais indicadas e atividades a serem executadas no plantio.

### **12. OBSERVAÇÃO**

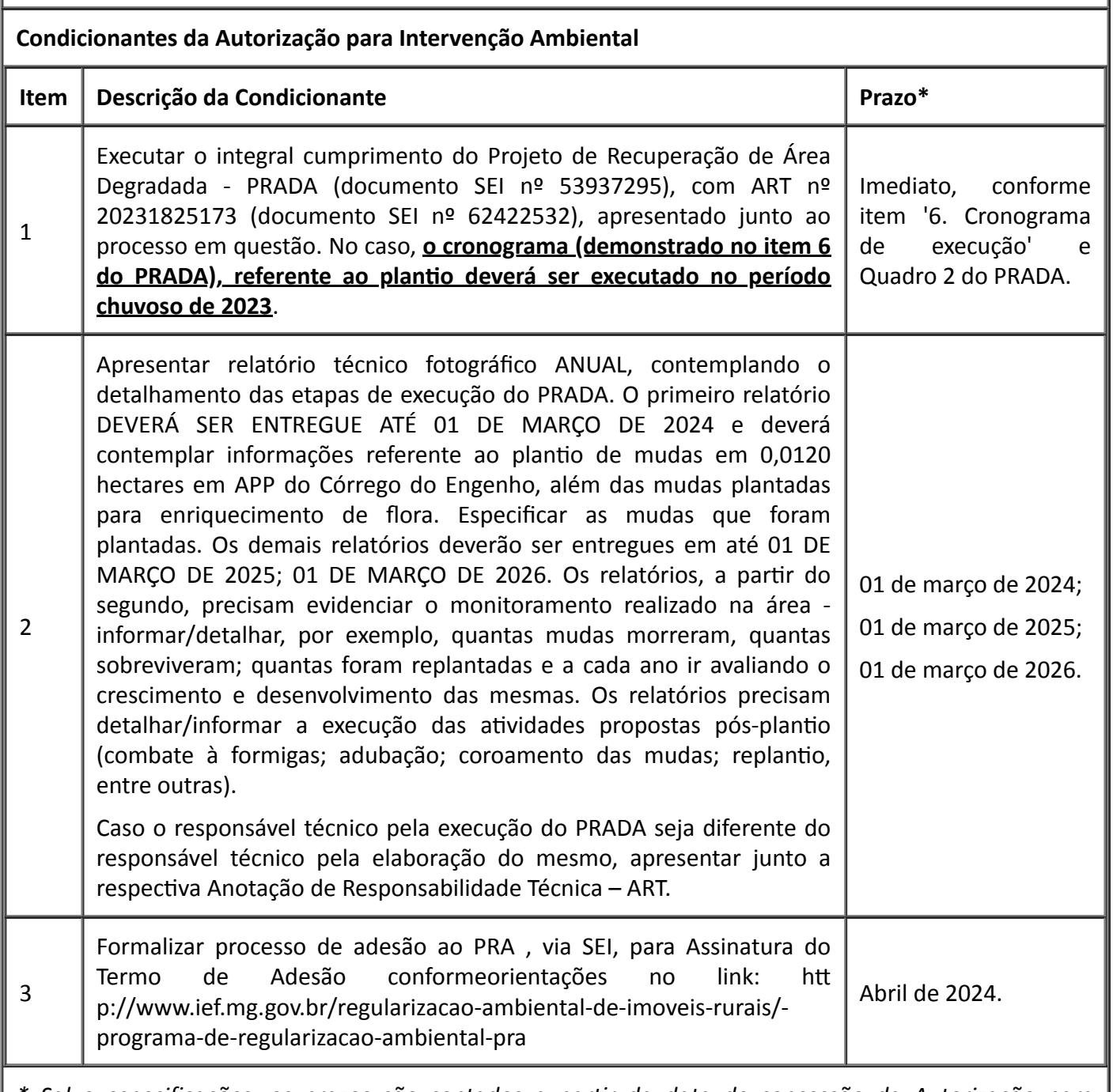

*\* Salvo especificações, os prazos são contados a partir da data de concessão da Autorização para Intervenção Ambiental.*

*Esta autorização não dispensa nem substitui a obtenção, pelo requerente, de certidões, alvarás, licenças ou autorizações, de qualquer natureza, exigidos pela legislação Federal, Estadual ou Municipal.*

*Declaro estar ciente das obrigações assumidas através deste documento e declaro ainda ter conhecimento de que a não comprovação do uso alternativo do solo no curso do ano agrícola acarretará no pagamento de multa e implementação de medidas mitigadoras ou compensatórias de reparação ambiental, sem prejuízo de outras cominações cabíveis.*

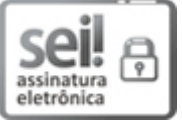

Documento assinado eletronicamente por **Anderson Ramiro de Siqueira**, **Supervisor(a)**, em 17/04/2023, às 13:49, conforme horário oficial de Brasília, com fundamento no art. 6º, § 1º, do [Decreto](https://www.almg.gov.br/consulte/legislacao/completa/completa.html?tipo=DEC&num=47222&comp=&ano=2017) nº 47.222, de 26 de julho de 2017.

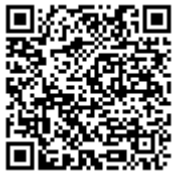

A autenticidade deste documento pode ser conferida no site http://sei.mg.gov.br/sei/controlador\_externo.php? [acao=documento\\_conferir&id\\_orgao\\_acesso\\_externo=0,](http://sei.mg.gov.br/sei/controlador_externo.php?acao=documento_conferir&id_orgao_acesso_externo=0) informando o código verificador **64287504** e o código CRC **1F41D77B**.